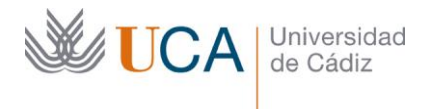

Vicerrectorado de Digitalización e Infraestructuras

Edificio Constitución 1812 Paseo Carlos III, 3 | 11003 Cádiz Tel. 956 015 728 [http://www.uca.es](http://www.uca.es/) [recursos.docentes@uca.es](mailto:recursos.docentes@uca.es)

## **MEMORIA FINAL<sup>1</sup> Compromisos y Resultados Proyectos de Innovación y Mejora Docente 2019/2020**

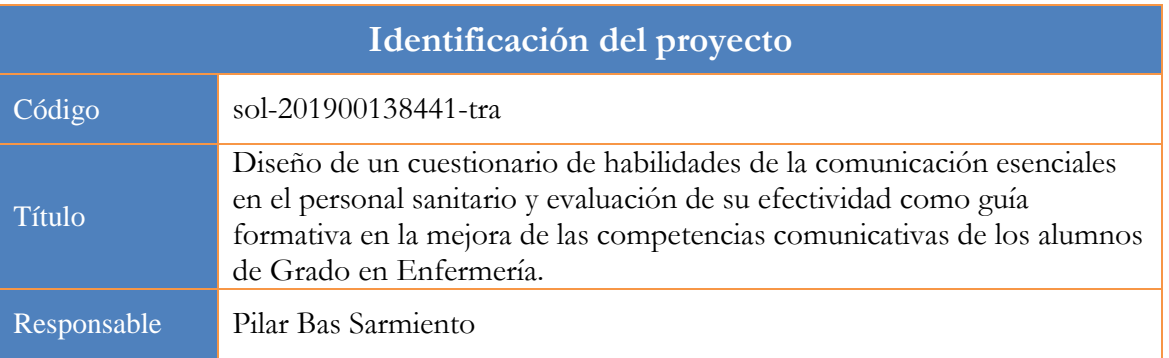

1. Describa los resultados obtenidos a la luz de los objetivos y compromisos que adquirió en la solicitud de su proyecto. Incluya tantas tablas como objetivos contempló.

| Objetivo nº 1            | Diseñar un cuestionario con formato rubrica, fiable y válido, que<br>evalúe las competencias comunicativas necesarias en un profesional<br>sanitario y que sirva de complemento a la formación y guía para el<br>entrenamiento de sus competencias. |                                 |                          |  |  |  |
|--------------------------|----------------------------------------------------------------------------------------------------|---------------------------------|--------------------------|--|--|--|
| Título del indicador de  | Resultados revisión de la literatura, diagrama de flujo según criterios                                                                                                    |                                 |                          |  |  |  |
| seguimiento:             | PRISMA.                                                                                                    |                                 |                          |  |  |  |
|                          | Obtención Cuestionario. Identificar la evidencia disponible que sirva de                                                                                                    |                                 |                          |  |  |  |
|                          | "patrón oro"                                                                                                    |                                 |                          |  |  |  |
|                          | Resultados índices psicométricos: consistencia interna del instrumento.                                                                                                    |                                 |                          |  |  |  |
|                          | Correlación intraclase.                                                                                                    |                                 |                          |  |  |  |
| Valor numérico           | Respecto a los dos                                                                                                    | Valor numérico alcanzado        | En el Anexo I se         |  |  |  |
| máximo que puede         | primeros puntos                                                                                                    | por el indicador tras la        | muestra diagrama         |  |  |  |
| alcanzar el indicador    | dependerá de los                                                                                                    | ejecución del proyecto:         | de flujo y los           |  |  |  |
| (lo estableció en la     | resultados hallados,                                                                                                    | Total de artículos              | resultados de la         |  |  |  |
| solicitud del proyecto): | se presentará                                                                                                    | analizados=883                  | evidencia                |  |  |  |
|                          | diagrama de flujo de                                                                                                    | Alfa de Cronbach                | hallados.                |  |  |  |
|                          | la revisión                                                                                                    | instrumento=Algeciras:          |                          |  |  |  |
|                          | bibliográfica                                                                                                    | pretest $0,98$ ; postest $0,95$ | Obtención del            |  |  |  |
|                          | siguiendo                                                                                                    | Jerez pretest 0,92; postest:    | cuestionario:            |  |  |  |
|                          | indicaciones                                                                                                    | 0.91                            | Tras la consulta         |  |  |  |
|                          | PRISMA. La                                                                                                    | Correlación intraclase          | de la evidencia          |  |  |  |
|                          | puntuación máxima                                                                                                    | $instrumento=$                  | científica se optó       |  |  |  |
|                          | de la rúbrica,                                                                                                    | Algeciras: Pretest (0,785;      | por adaptar el           |  |  |  |
|                          | teniendo en cuenta                                                                                                    | p=0.000); Postest diabetes      | cuestionario             |  |  |  |
|                          | que será distribuida                                                                                                    | $(0,814; p=0.000);$ Postest     | CICAA (Anexo             |  |  |  |
|                          | en 0, 1 y 2, resultará                                                                                                    | COVID $(0,937; p=0.000)$ .      | <b>IV)</b> (Ruiz, 2010). |  |  |  |

<sup>&</sup>lt;sup>1</sup> Esta memoria no debe superar las 6 páginas.

 $\overline{a}$ 

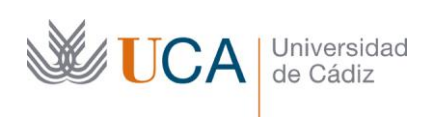

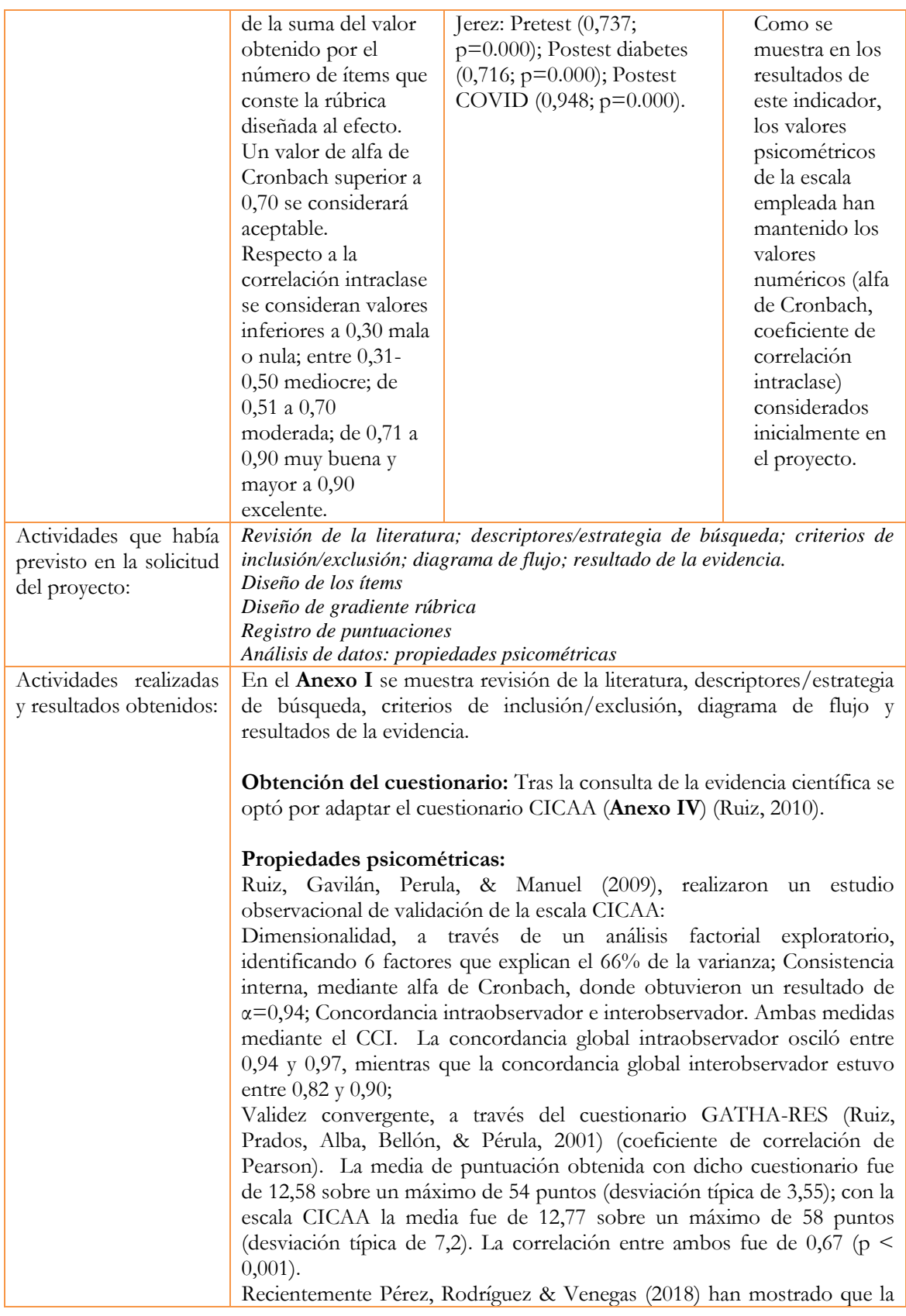

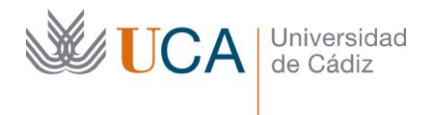

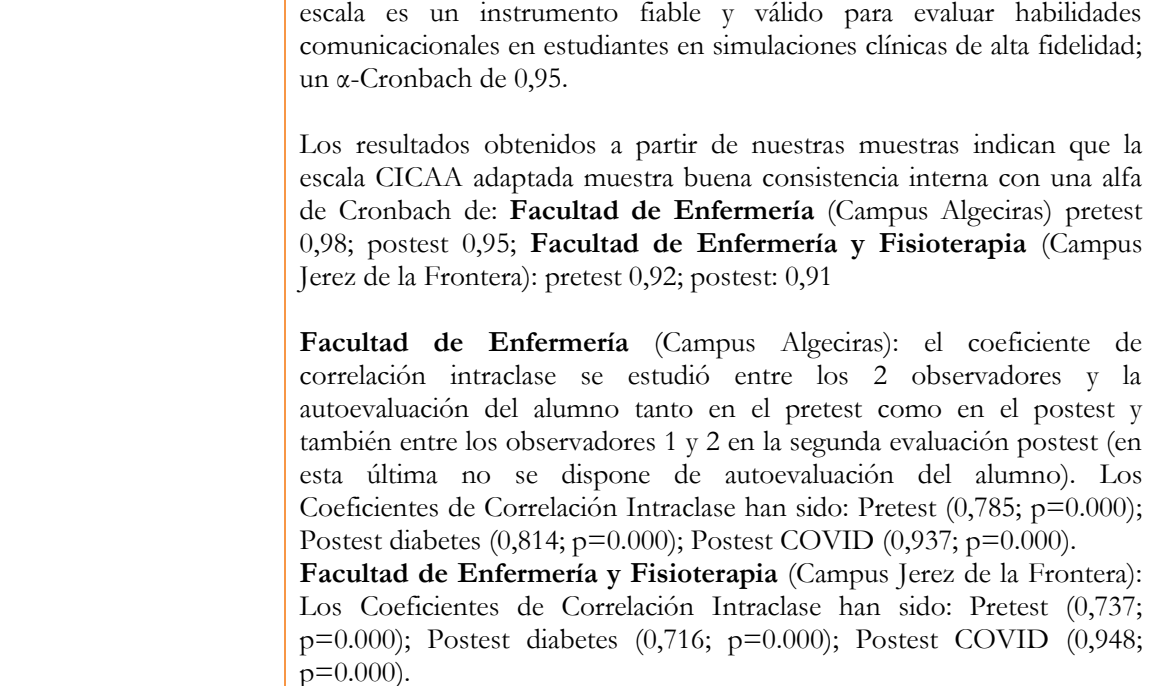

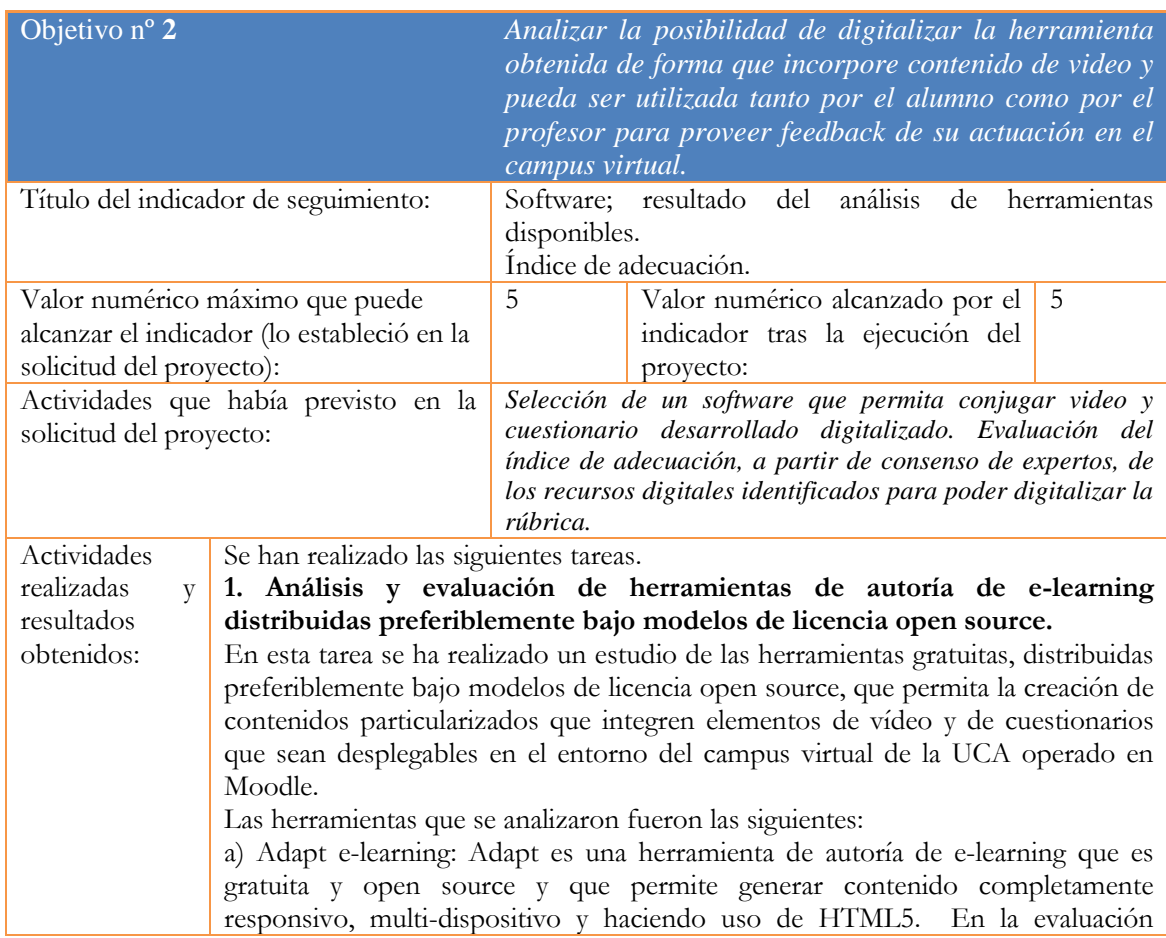

realizada, se concluyó que la herramienta no resultaba adecuada a nuestros objetivos ya que la particularización de los contenidos a los usuarios no era susceptible de poder ser automatizado y era un procedimiento demasiado costoso para el número de usuarios y la duración del proyecto.

b) Vizia: es una herramienta enfocada a la inserción de elementos de cuestionarios y encuesta que se muestran durante la ejecución de los vídeos. Aunque la generación de páginas particularizadas para cada usuario era un proceso viable dado que la herramienta dispone de una API para interconexión con otros sistemas, se descartó porque no era posible desacoplar la reproducción del vídeo con la aparición de las preguntas del cuestionario y la respuesta de los usuarios y nuestro objetivo era que las preguntas estuvieran siempre visibles, no que aparecieran en determinados momentos según el vídeo se fuera reproduciendo.

c) EdPuzzle: EdPuzzle tiene un funcionamiento similar al de Vizia y presenta aún más limitaciones para la funcionalidad que se persigue. Carece de una API para su integración y no sigue un modelo opensource, con lo que se descartó.

d) eXeLearning: es un editor de recursos educativos interactivos gratuito y distribuido bajo licencia open source. Utilizando los iDevices de eXeLearning, se pudo constatar que era posible crear un componente que encapsulara tanto la reproducción de un vídeo a partir del enlace al sitio web donde éste estuviera alojado y aceptar las respuestas del usuario al cuestionario. Este componente se podía exportar en formato SCORM que puede ser directamente importado por Moodle para su inclusión en el campus virtual de la asignatura.

Como **resultado** del análisis y comparativas realizadas en esta tarea, se elige la herramienta eXeLearning para generar el contenido inicial del paquete SCORM, el cual se decide que necesitará sufrir una serie de modificaciones para adaptar y extender su funcionalidad a nuestros requisitos antes de su subida a la plataforma Moodle.

## **2. Creación de los paquetes SCORM preparados para la personalización de la información para autoevaluación y evaluación de expertos que se muestra en Moodle.**

En el contexto de esta tarea se realizó el diseño e implementación de las modificaciones necesarias para adaptar el paquete SCORM resultado del modelado con eXeLearning a la versión final particularizada a las necesidades de este proyecto.

La automatización de los cuestionarios de autoevaluación para el grupo control y grupo experimental, así como para la evaluación por parte de expertos, se realizó creando, para cada tipo de usuarios, un paquete SCORM genérico usando la herramienta eXeLearning. Dicho paquete fue luego modificado para añadir la funcionalidad específica necesaria para cada tipo de usuarios. Se describen, a continuación, los pasos seguidos para la creación del paquete SCORM específico para la obtención de los cuestionarios del grupo experimental. Los paquetes SCORM para los usuarios restantes se crearon de manera similar.

Se utilizó eXeLearning para crear la estructura inicial del paquete SCORM necesario. Este paquete se encarga de desplegar una página web dentro de Moodle que muestra un cuestionario. Cada cuestionario se compone de dos áreas. A la izquierda, un vídeo con la entrevista del alumno. A la derecha, la sección de preguntas. En algunos casos, también puede aparecer campos de información personal rellenables en esta sección.

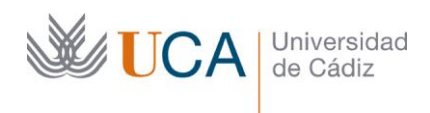

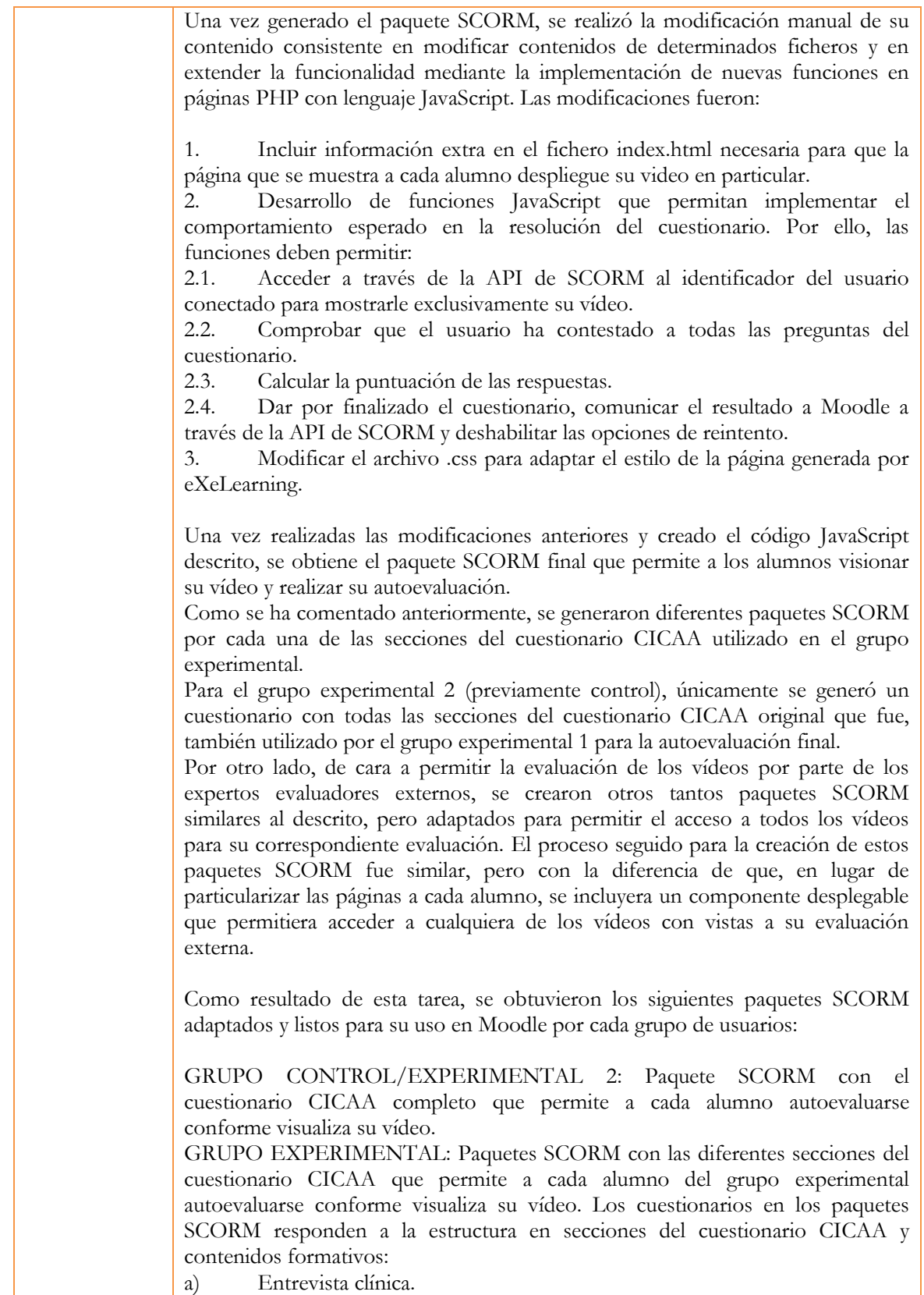

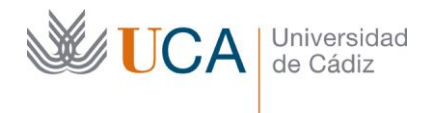

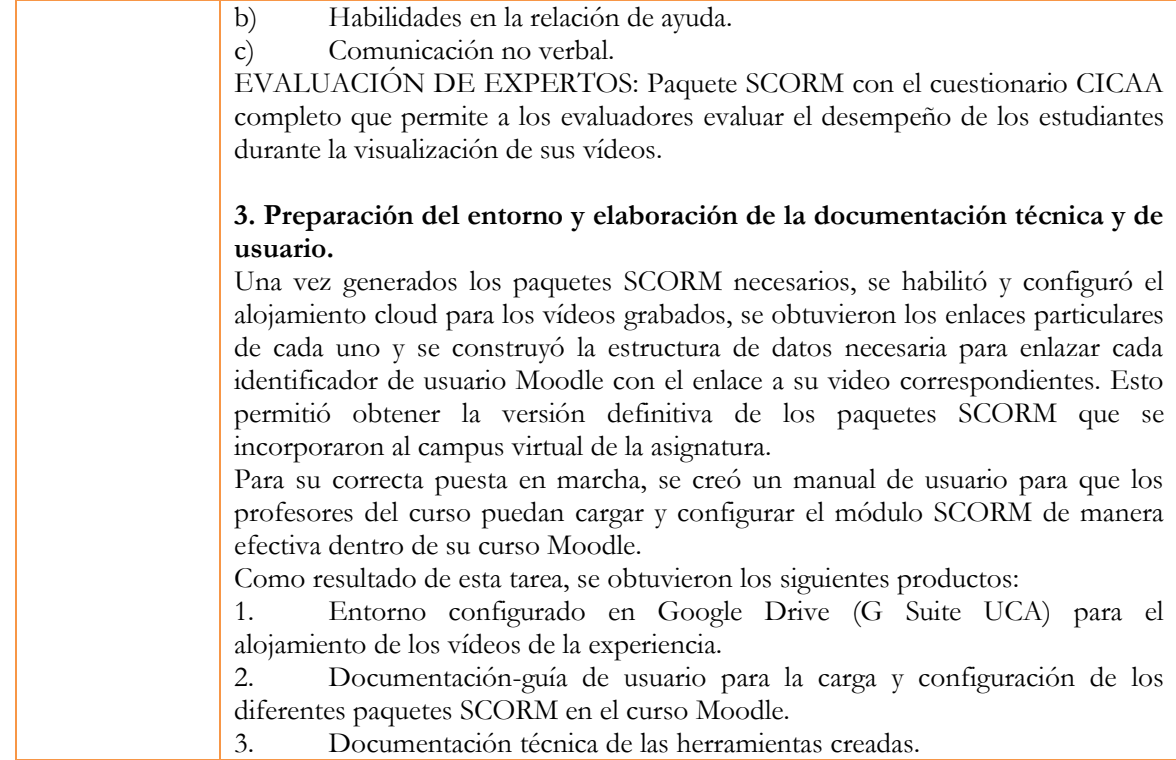

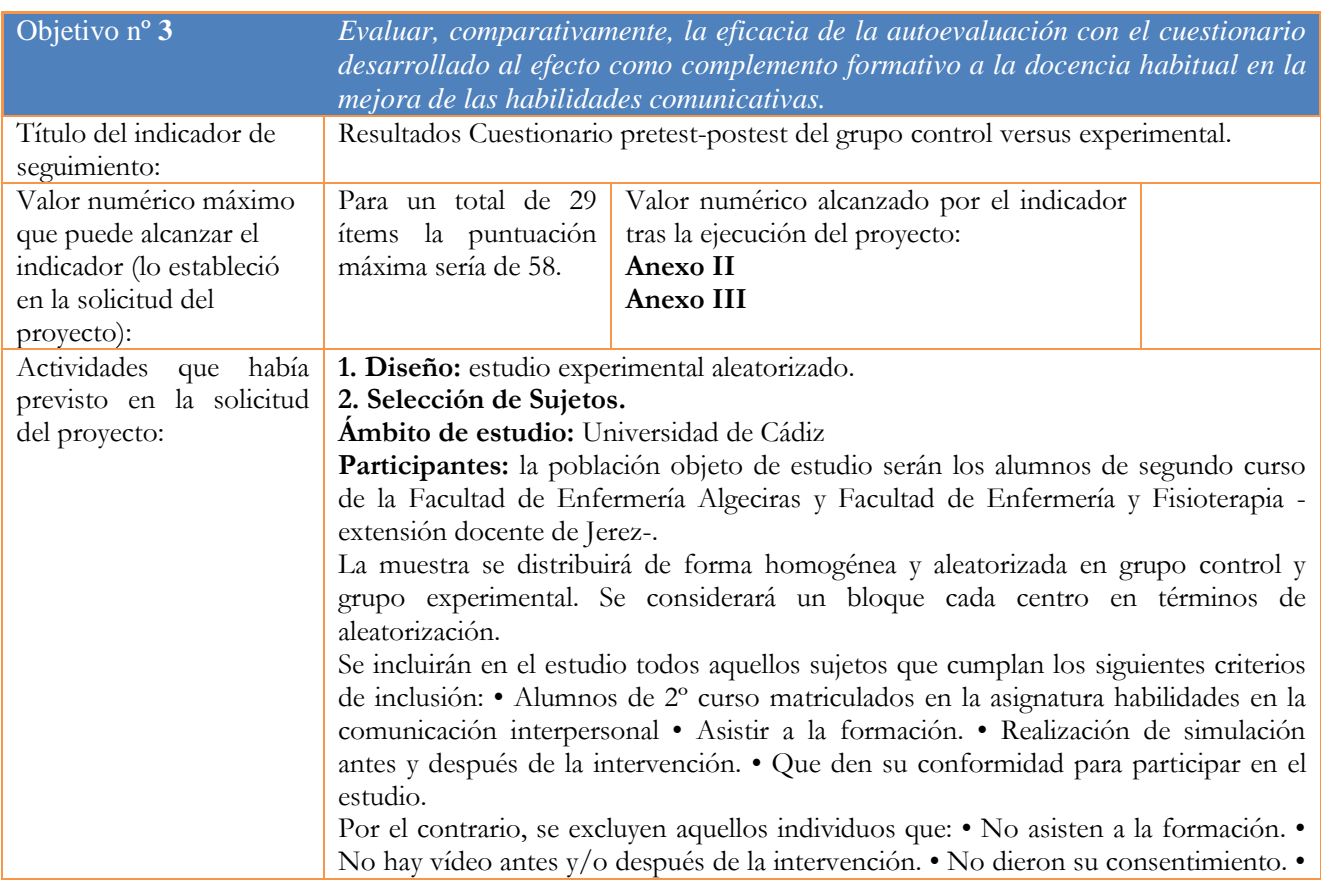

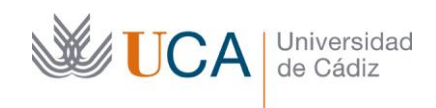

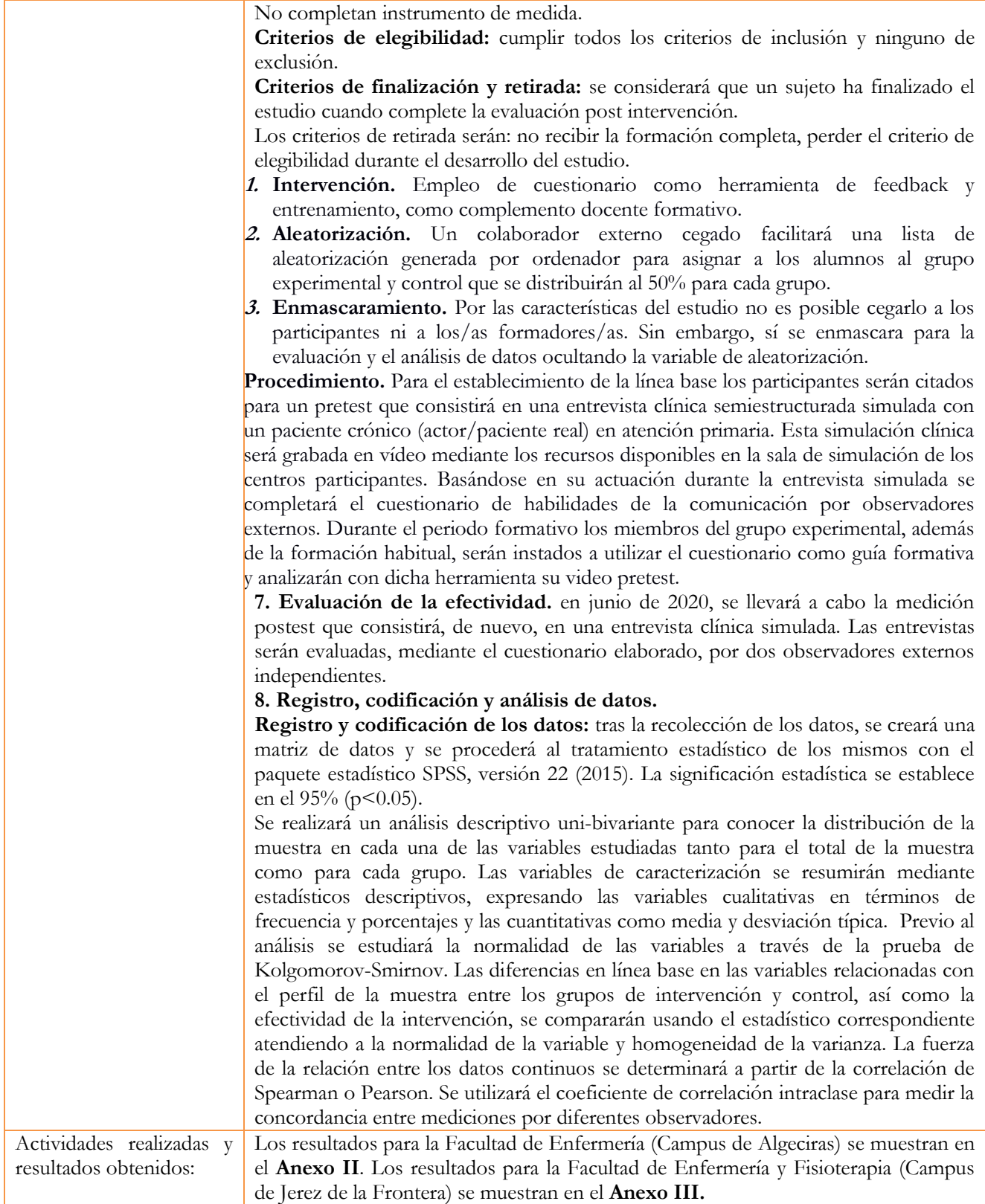

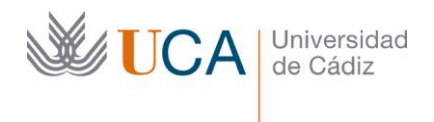

2. Adjunte las tasas de éxito<sup>2</sup> y de rendimiento<sup>3</sup> de las asignaturas implicadas y realice una valoración crítica sobre la influencia del proyecto ejecutado en la evolución de estos indicadores.

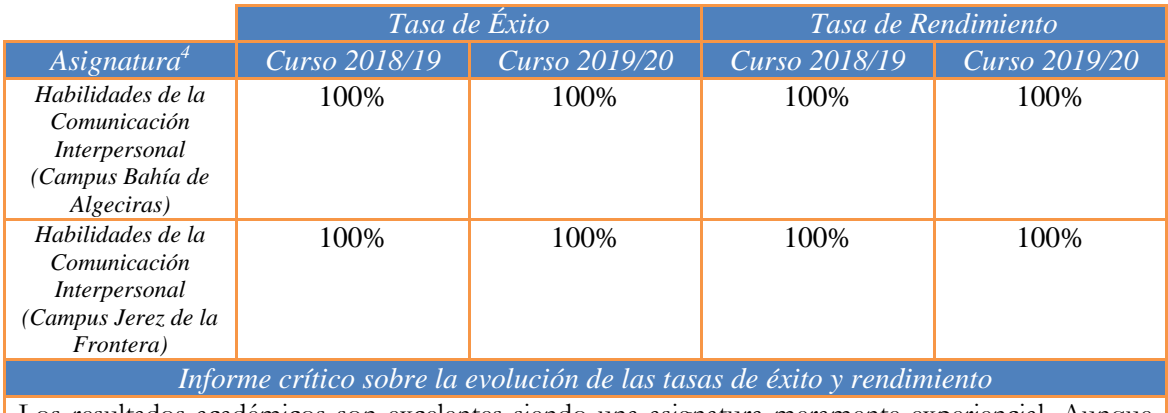

Los resultados académicos son excelentes siendo una asignatura meramente experiencial. Aunque no ha habido modificación en la tasa de éxito y rendimiento con respecto al curso académico anterior, dado los excelentes resultados, si se ha reflejado en una mejora de las calificaciones de los alumnos.

3. Incluya en la siguiente tabla el número de alumnos matriculados y el de respuestas recibidas en cada opción y realice una valoración crítica sobre la influencia que el proyecto ha ejercido en la opinión de los alumnos.

|           | Opinión de los alumnos al inicio del proyecto                                 |            |            |            |                  |  |  |
|-----------|-------------------------------------------------------------------------------|------------|------------|------------|------------------|--|--|
|           | Número de alumnos matriculados: 82 Algeciras y 56 Jerez                       |            |            |            |                  |  |  |
|           | Valoración del grado de dificultad que cree que va a tener en la comprensión  |            |            |            |                  |  |  |
|           | de los contenidos y/o en la adquisición de competencias asociadas a la        |            |            |            |                  |  |  |
|           | asignatura en la que se enmarca el proyecto de innovación docente             |            |            |            |                  |  |  |
|           | Ninguna                                                                       | Poca       | Dificultad | Bastante   | Mucha dificultad |  |  |
|           | dificultad                                                                    | dificultad | media      | dificultad |                  |  |  |
| Algeciras |                                                                               | $9.75\%$   | $33.05\%$  | 42.6%      | $14.6\%$         |  |  |
| Jerez     | $3.43\%$                                                                      | $10\%$     | $47.67\%$  | $33.9\%$   | $5\%$            |  |  |
|           | Opinión de los alumnos en la etapa final del proyecto                         |            |            |            |                  |  |  |
|           | Valoración del grado de dificultad que ha tenido en la comprensión de los     |            |            |            |                  |  |  |
|           | contenidos y/o en la adquisición de competencias asociadas a la asignatura en |            |            |            |                  |  |  |
|           | la que se enmarca el proyecto de innovación docente                           |            |            |            |                  |  |  |
|           | Ninguna                                                                       | Poca       | Dificultad | Bastante   | Mucha dificultad |  |  |
|           | dificultad                                                                    | dificultad | media      | dificultad |                  |  |  |
| Algeciras |                                                                               | $11\%$     | $77\%$     | $11\%$     |                  |  |  |
| Jerez     | 2.43%                                                                         | 19.51%     | 56.09%     | 19.51%     | 2.43%            |  |  |
|           |                                                                               |            |            |            |                  |  |  |

 $2$  Tasa de éxito = Número de estudiantes aprobados / Número de estudiantes presentados.

 $\overline{a}$ 

<sup>3</sup> Tasa de rendimiento = Número de estudiantes aprobados / Número de estudiantes matriculados.

<sup>4</sup> Incluya tantas filas como asignaturas se contemplen en el proyecto.

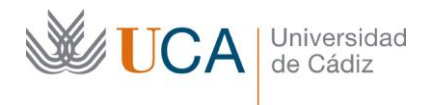

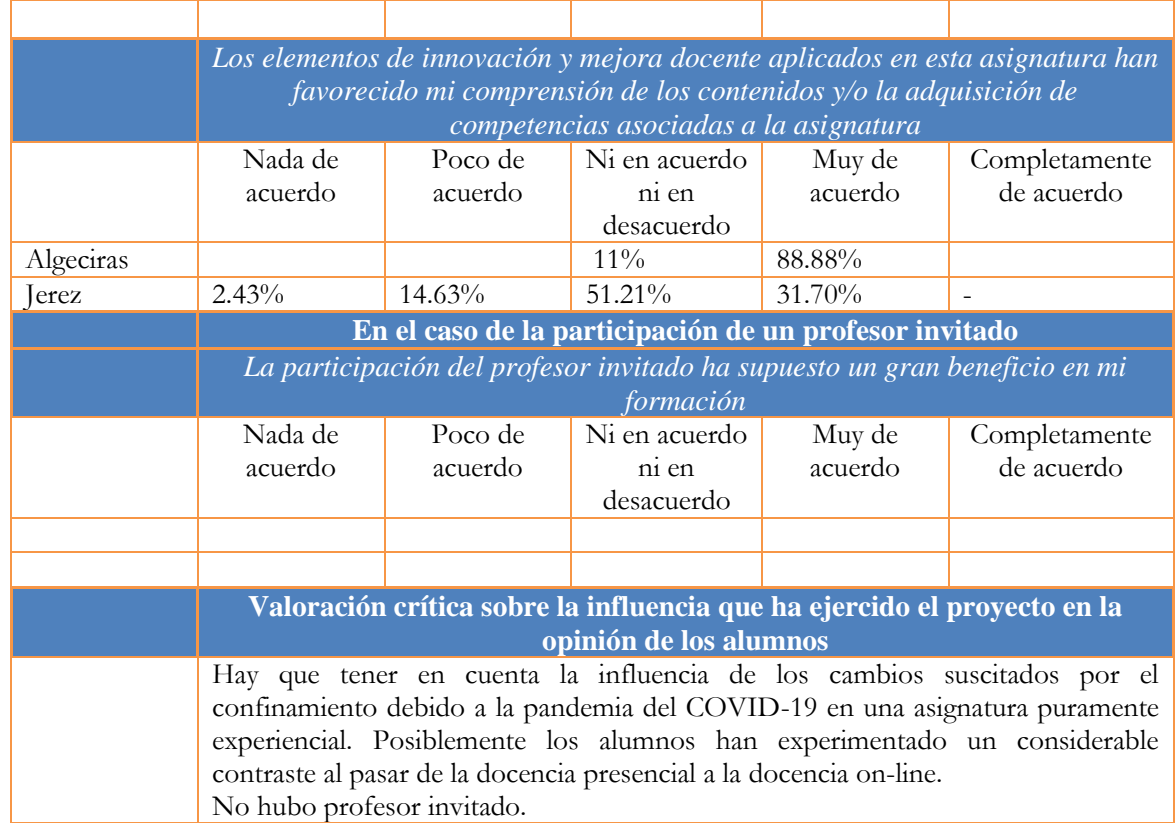

4. Marque una X bajo las casillas que correspondan en la siguiente tabla. Describa las medidas a las que se comprometió en la solicitud y las que ha llevado a cabo.

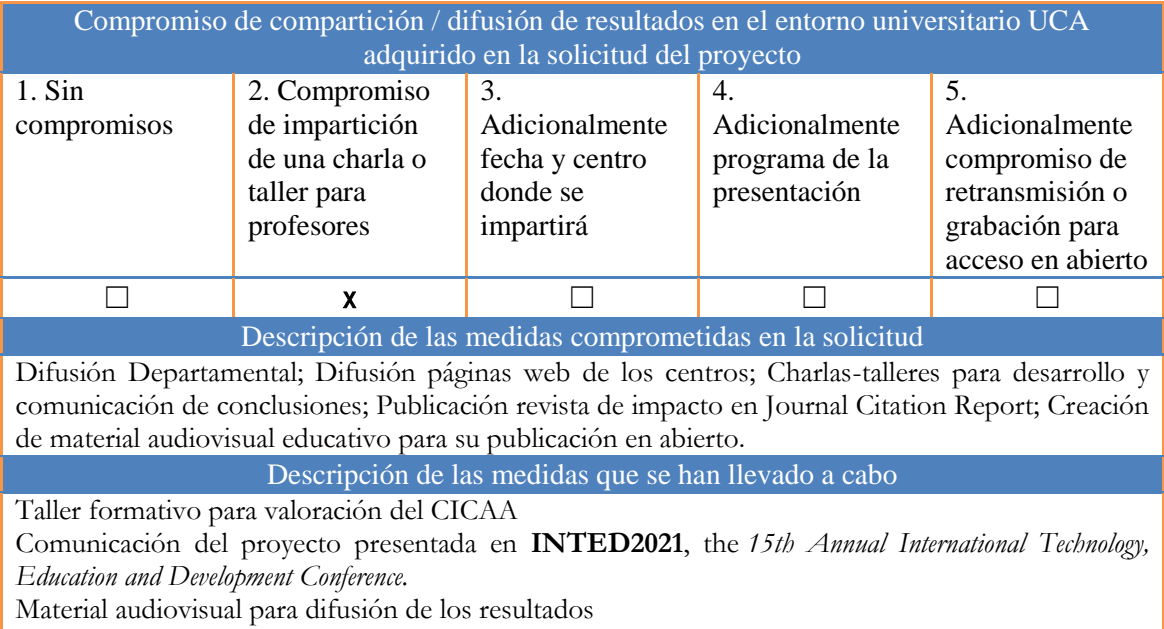

Actualmente en proceso de publicación en revista de impacto en Journal Citation Report.

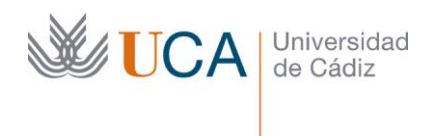

## **Bibliografía:**

- Ruiz, R. (2010). Escala CICAA. Escala para valorar la relación clínica. Manual de utilización. Doctutor, 5-6.
- Ruiz, R., Gavilán, E., Perula, L. Á., & Manuel, P. J. (2009). Valoración de la relación clínica centrada en el paciente: análisis de las propiedades psicométricas de la escala CICAA. Atención Primaria, 42(3), 162-168.
- Ruiz, R., Prados, J., Alba, M., Bellón, J., & Pérula, L. (2001). Validez y fiabilidad de un instrumento para la valoración de la entrevista clínica en médicos residentes de medicina de familia: el cuestionario GATHA-RES. Atención Primaria, 27(7), 469-477.
- Pérez, K. Y., Rodríguez, C. A., & Venegas, J. M. (2018). Fiabilidad y validez de la escala CICAA: habilidades comunicacionales en simulación clínica de alta fidelidad en estudiantes de enfermería. (Tesis de pregrado), Universidad del Bío-Bío, Chile.